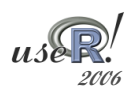

### Neural network algorithms and related models

#### package 'netalg'

Stefan Neubauer, Georg Dorffner Inst. of Medical Cybernetics and Artificial Intelligence Center for Brain Research Medical University of Vienna

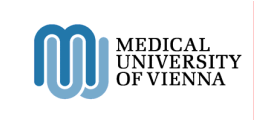

## **2006** Starting point

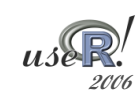

### Netlab toolbox for Matlab™

http://www.ncrg.aston.ac.uk/netlab/

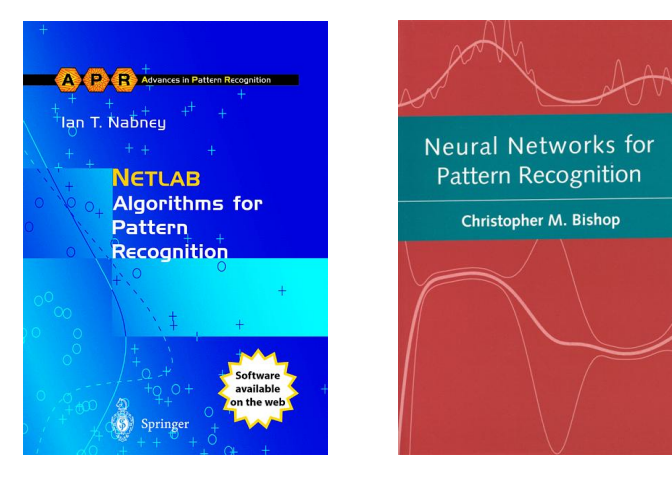

# Contents (2)

**Contents** 

• Regression, Classification

• Optimization algorithms

• Demo programs

• Density Modelling, Clustering

• Bayesian Methods, Sampling

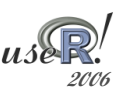

- Models & Methods
	- –MLP, RBF, MDN
	- GMM, PPCA, GTM, GTM, Neuroscale
	- GLM, PCA, SOM, k-means, KNN
	- Evidence procedure, ARD, GP
	- MCMC, HMC
- Optimization algorithms
	- General purpose: scg, quasinew, ...
	- Model-specific: gmmem, glmtrain, ...
- Demo programs

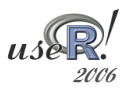

### **Design**

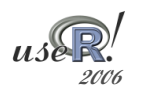

- Complete portation
- Matlab structure  $\rightarrow$  R list
- S3 classes
- Optional output arguments
- Demos: traditional graphics

**<sup>2006</sup>** Example: MDN

 $p(t | x) = \sum_{j=1}^{M} \alpha_{j}(x) \phi_{j}(t | x)$ 

net ← mdn(nin, nhidden, ncentres, dimTarget, 'gaussian') net ← mdninit(net, alpha, t, initOptions) net ← netopt (net, options, x, t, 'scg')\$net  $out \leftarrow predict(net, xtest)$ 

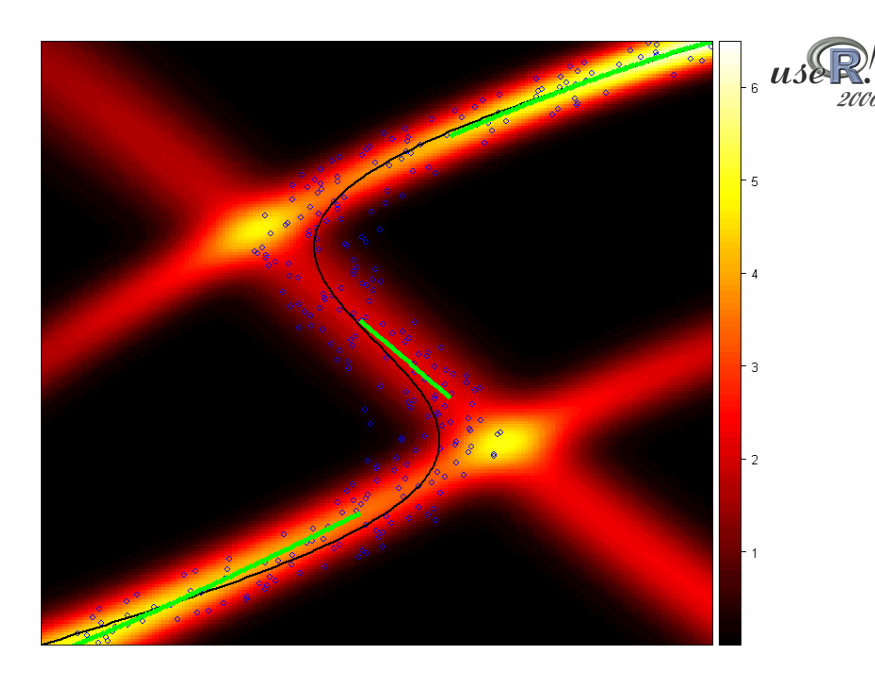

#### **2006 2006** ToDo

- GUI demos
- Wrapper functions
- Formula interface
- Usage of sparce matrices

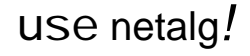